2023/06/27 01:27 1/2 Shell executor

# Shell executor

Known issue with job cancellation. Shell executor is using bash —login user and for every script: section another shell (bash) is spawned. In result proces tree looks like:

```
- su -s /bin/bash gitlab-runner -c bash --login
└─ bash --login
└─ bash --login
└─ make all
```

Default bash behavior is to ignore signals when waiting for child.

```
If bash is waiting for a command to complete and receives a signal for which a trap has been set, the trap will not be executed until the command completes. When bash is waiting for an asynchronous command via the wait builtin, the reception of a signal for which a trap has been set will cause the wait builtin to return immediately with an exit status greater than 128, immediately after which the trap is executed.
```

The same issue described here:

Canceling jobs in shell executor doesnt work

#### Some references:

- Forward SIGTERM to child in Bash
- Gracefully halt cancelled jobs

# Solution:

Using bash wrapper script plus replace current shell with new process using exec

### .gitlab-ci.yml

```
build:
    stage: build
    script:
        - exec tools/ci/launch_job.sh make all
        - exec tools/ci/launch_job.sh make deploy
```

## tools/ci/launch job.sh

```
#!/bin/bash
#_term() {
# echo "$0 caught SIGTERM signal!"
# trap - SIGTERM
# kill -TERM $child $$
```

```
#}
launch job() {
    PARENT=$1
    shift
    "$@" &
    CHILD=$!
    trap "trap - SIGTERM; kill -TERM $CHILD $$" SIGTERM
    while sleep 1; do
    if [ ! -e /proc/$PARENT ]; then
        echo "Parent PID $PARENT disappears, terminating child $CHILD"
        kill -TERM $CHILD
        exit
    fi
    if [ ! -e /proc/$CHILD ]; then
        wait $CHILD
        trap - SIGTERM
        exit $?
    fi
    done
#trap term SIGTERM
#launch job $$ "$@" &
#echo "$0 Waiting for $! to finish"
#wait $!
launch job $PPID "$@"
```

From:

https://niziak.spox.org/wiki/ - niziak.spox.org

Permanent link:

https://niziak.spox.org/wiki/git:gitlab:runner:shell

Last update: 2022/01/24 13:25

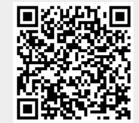